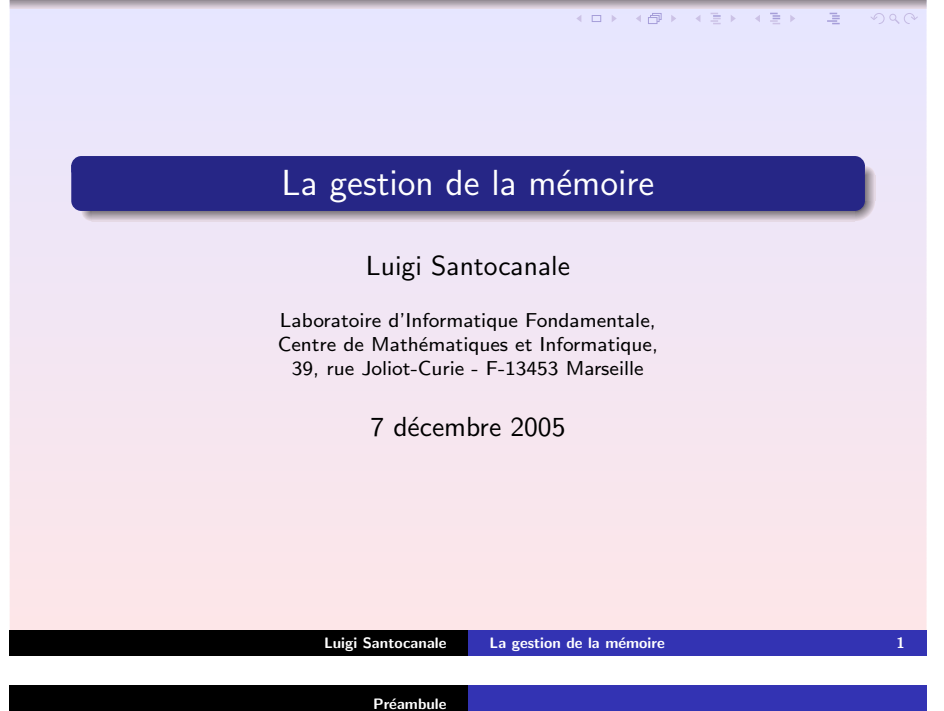

Le [partage](#page-0-0) de la mémoire La mémoire [virtuelle](#page-6-0)

### <span id="page-0-0"></span>Les mémoires

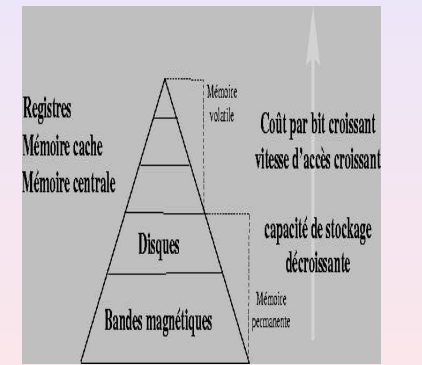

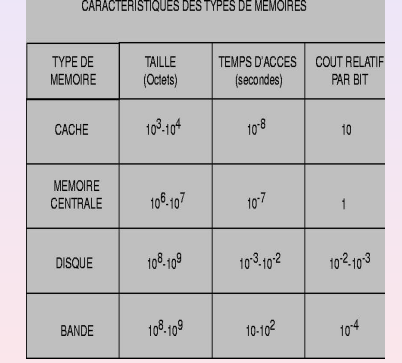

K ロ > K 4 @ > K 포 > K 포 > X 포 → S Q Q Q

## Plan

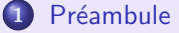

### 2 Le [partage](#page-0-0) de la mémoire

- Protection de l'espace [d'adressage](#page-0-0)
- Allocation de la mémoire contiguë
- Allocation non-contiguë : la pagination
- **•** [Segmentation](#page-5-0)

#### 3 La mémoire [virtuelle](#page-6-0)

- Les [limites](#page-6-0) du swap
- La pagination à la [demande](#page-6-0)
- Algorithmes de [remplacement](#page-8-0) de pages

#### **Luigi Santocanale La [gestion](#page-0-0) de la mémoire** 2

Préambule Le [partage](#page-0-0) de la mémoire La mémoire [virtuelle](#page-6-0)

Protection de l'espace [d'adressage](#page-1-0) Allocation de la mémoire contiguë<br>Allocation non-contiguë : la pagination **[Segmentation](#page-5-0)** 

## Protection du noyau : le registre barrière

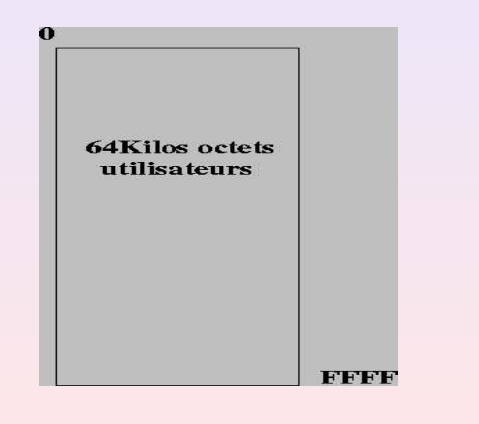

Luigi Santocanale La [gestion](#page-0-0) de la mémoire 5 de 1918 et 1918 a 1919 de 1919 de 1919 de 1919 de 1919 de 1919 de

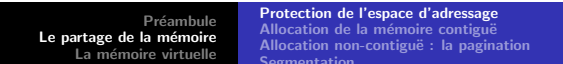

## Protection du noyau : le registre barrière

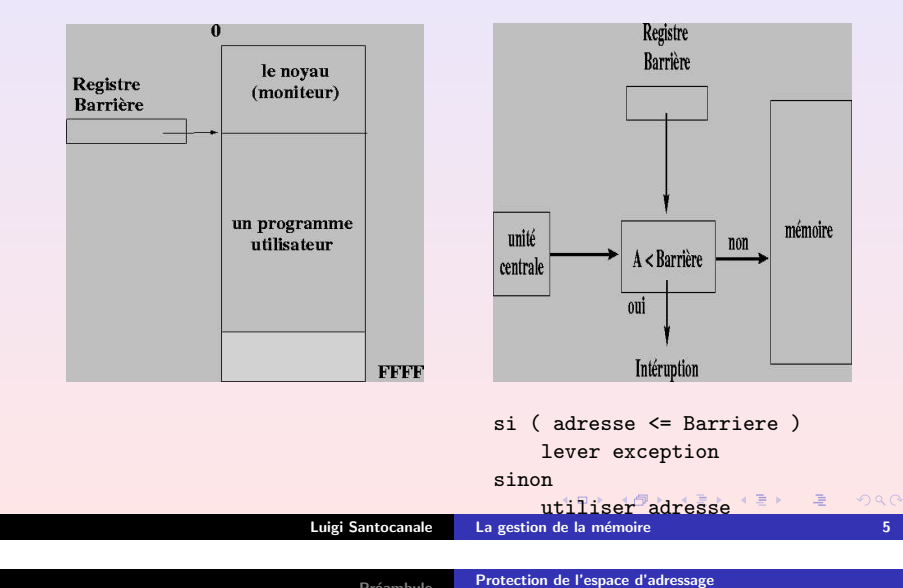

Préambule Le [partage](#page-0-0) de la mémoire La mémoire [virtuelle](#page-6-0)

Allocation de la mémoire contiguë<br>Allocation non-contiguë : la pagination **[Segmentation](#page-5-0)** 

<span id="page-1-0"></span>Adresses logiques vs. adresses physiques

Adresses logiques :

**•** privé au le programme, utilisé par l'unité centrale.

#### Adresses physiques :

- accès à la mémoire, instructions de lecture/écriture de/à un registre,
- la MMU (« memory management unit ») transforme les adresses logiques en adresses physiques.

Protection de l'espace [d'adressage](#page-0-0) Allocation de la mémoire contiguë<br>Allocation non-contiguë : la pagination **[Segmentation](#page-5-0)** 

## Protection du noyau : le registre base

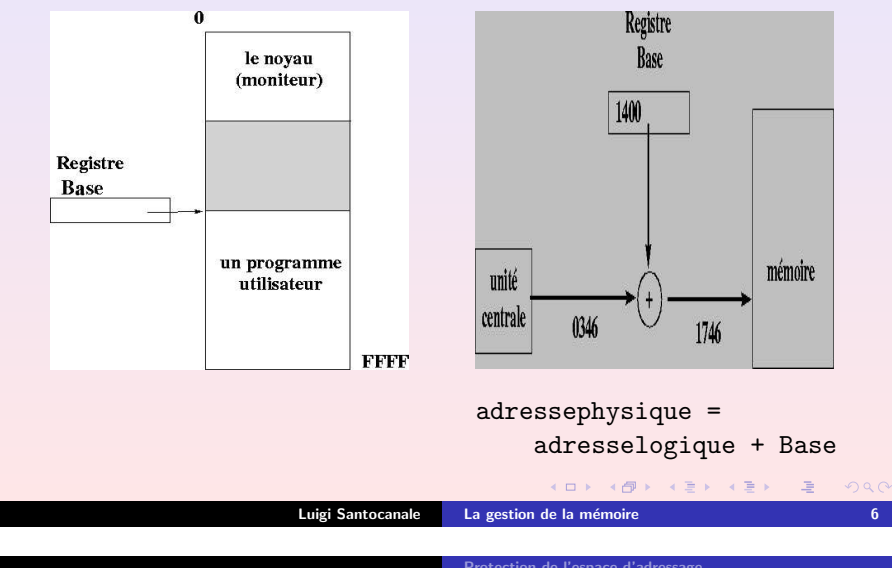

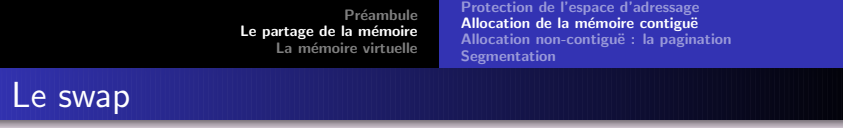

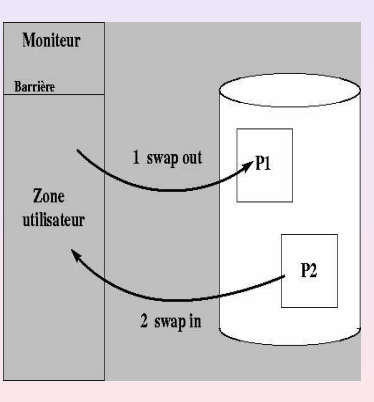

- Coût
- Taille des processus
- Contraintes sur le E/S :
	- ne pas swapper les processus en attante de E/S
	- réaliser des buffers de E/S dans le noyau (voir UNIX).

K ロ ▶ (御 ▶ ( 朝 ) ( 제 君 ) ( 通 ) ( ⊙) Q ⊙

<span id="page-2-0"></span>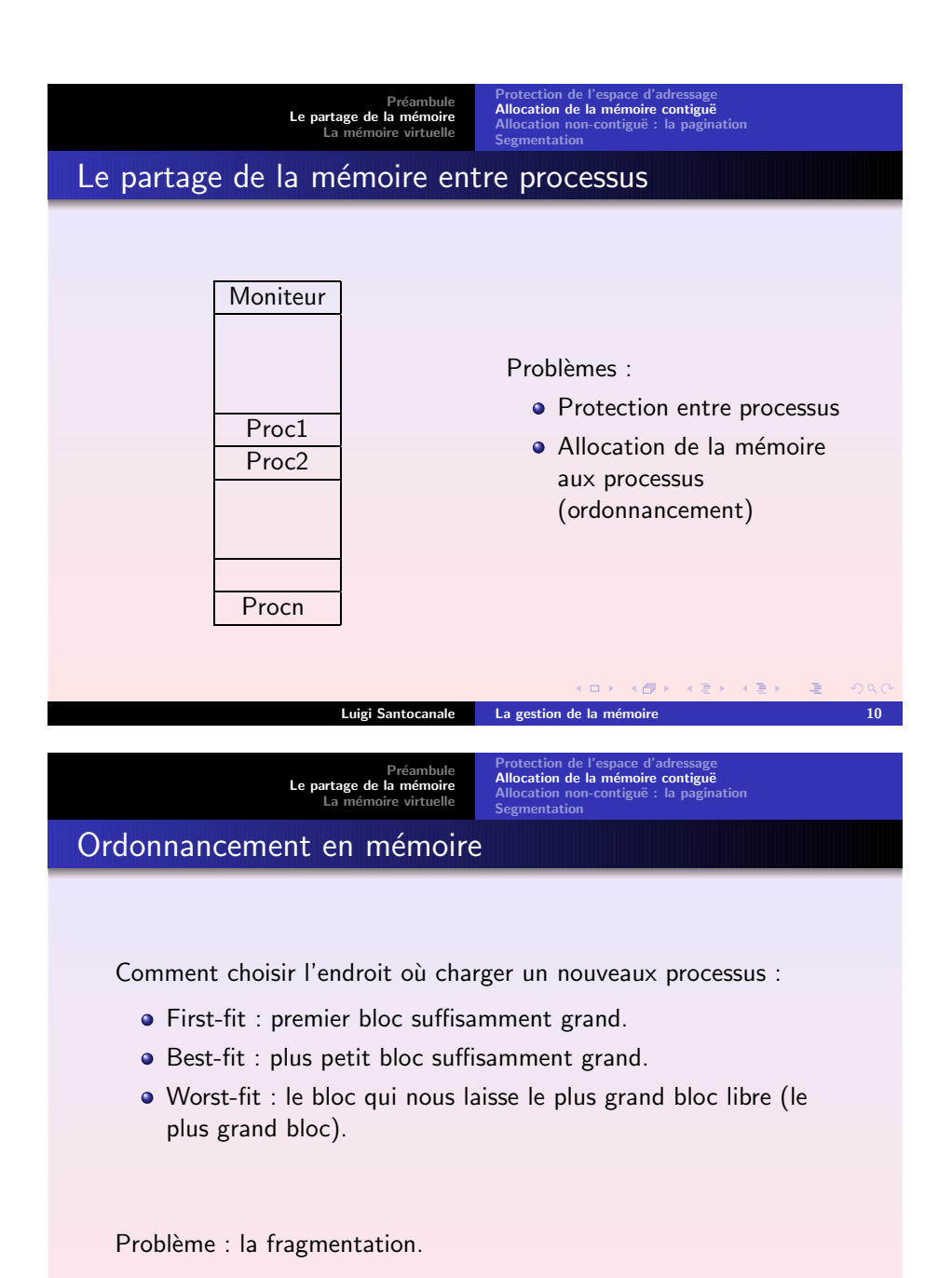

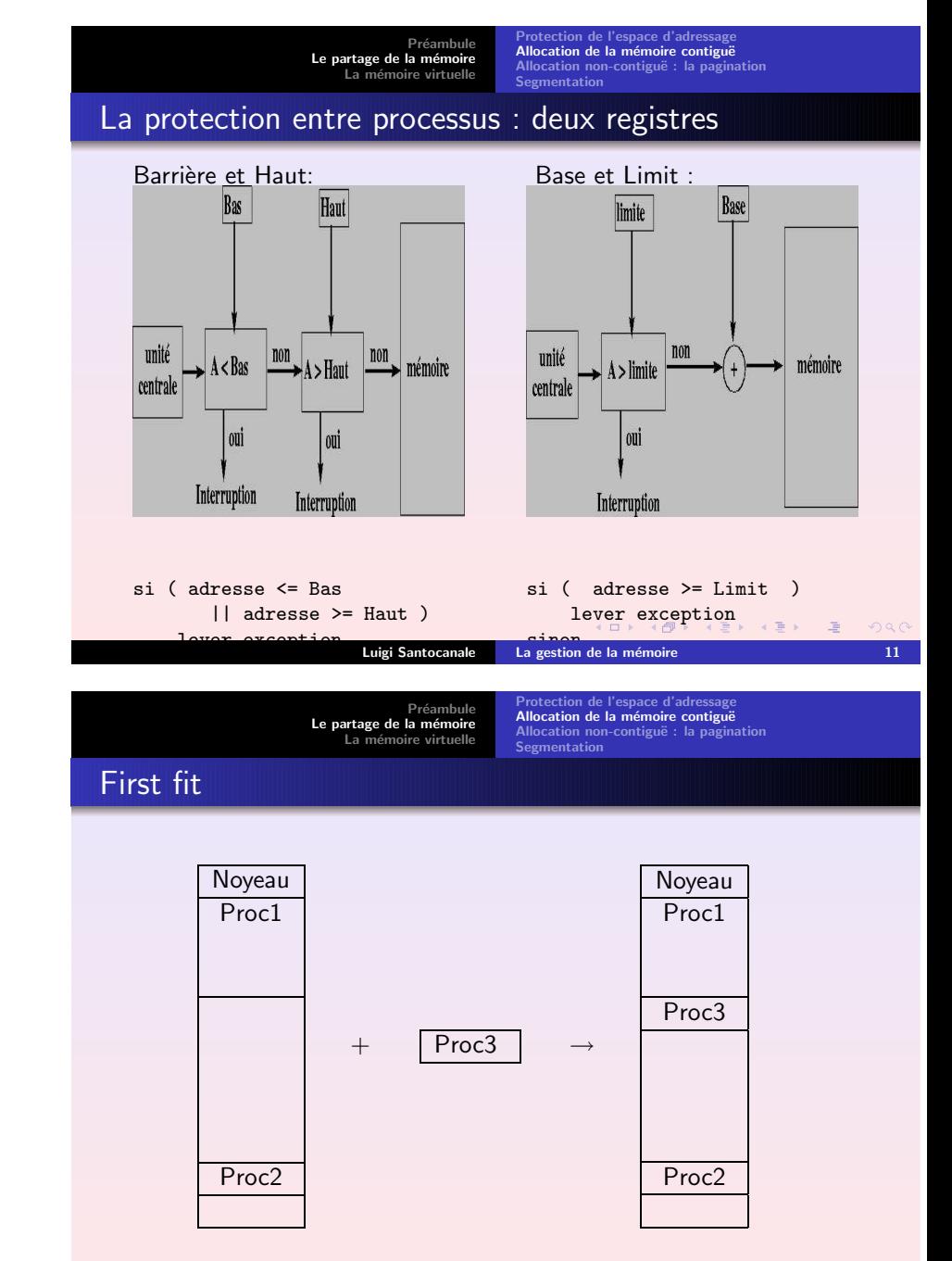

K ロ ▶ 《 리 》 《 호 》 《 호 》 《 호 》 Luigi Santocanale La [gestion](#page-0-0) de la mémoire 13

 $-990$ 

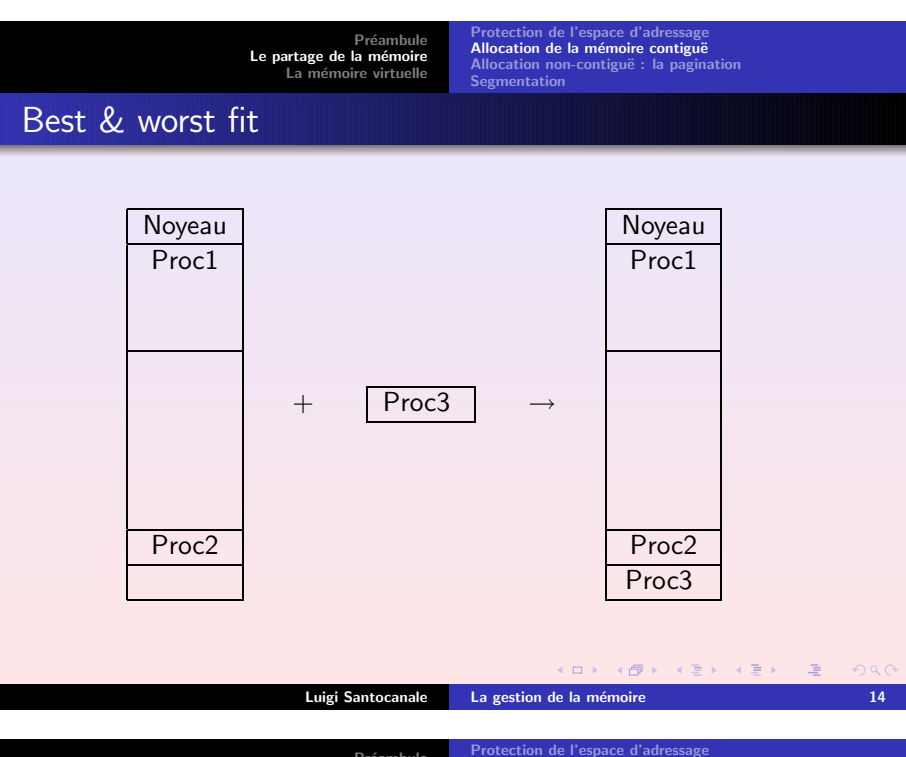

Préambule Le [partage](#page-0-0) de la mémoire La mémoire [virtuelle](#page-6-0) Allocation de la mémoire contiguë Allocation non-contiguë : la pagination [Segmentation](#page-5-0)

## <span id="page-3-0"></span>La pagination

But : solution à la fragmentation,

Voir : la gestion de l'espace sur disque, les bloques.

- La mémoire logique est découpée en pages.
- Une adresse logique est découpée en une couple : (page, déplacement)

Si

$$
A = \text{adresse logic},
$$

 $T =$  taille de page

alors

$$
page = A/T,
$$
  $déplacement = A\%T$ 

**(ロ) (倒) (경) (경) (경) (경)** (이익)

Luigi Santocanale La [gestion](#page-0-0) de la mémoire 17

Préambule Le [partage](#page-0-0) de la mémoire La mémoire [virtuelle](#page-6-0) Protection de l'espace [d'adressage](#page-0-0)<br>**Allocation de la mémoire contiguë** Allocation non-contiguë : la pagination **[Segmentation](#page-5-0)** 

## Le compactage

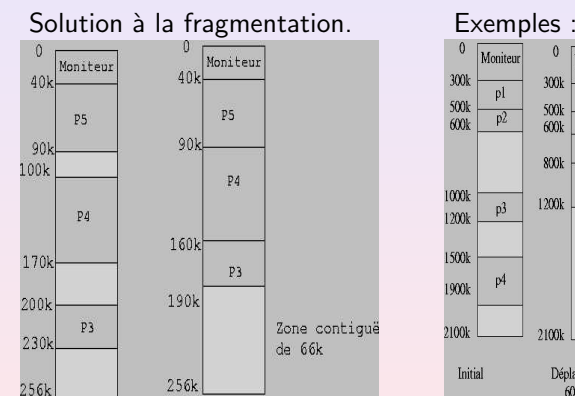

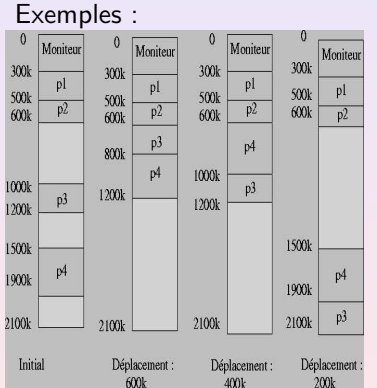

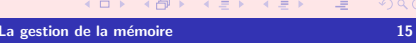

Préambule Le [partage](#page-0-0) de la mémoire Lamémoire [virtuelle](#page-6-0)

Luigi Santocanale

Protectionn de l'espace [d'adressage](#page-0-0) Allocation de la me Allocation de la mémoire contiguë<br>Allocation non-contiguë : la pagination **[Segmentation](#page-5-0)** 

# La pagination (II)

- La mémoire physique est découpée en cadres de page (même taille d'une page).
- Adresses physique est un couple  $(f,d)$ , cadre de pages et déplacement.
- A chaque page logique  $\rho$  peut correspondre un cadre de page  $f = f(p)$ .
- Cette correspondance est maintenue dans la table des pages.
- La MMU (memory management unit) calcule un adresse physique à partir d'un adresse logique selon la formule

 $phys(p, d) = (f(p), d)$ .

Gestion de la multiprogrammation :

Le PTBR, registre de base de la table de pages,

```
✭✭ page-table base register ✮✮.
                                   rac{1}{2}
```
### <span id="page-4-0"></span>Traduction des adresses logiques en adresses physiques Exemple

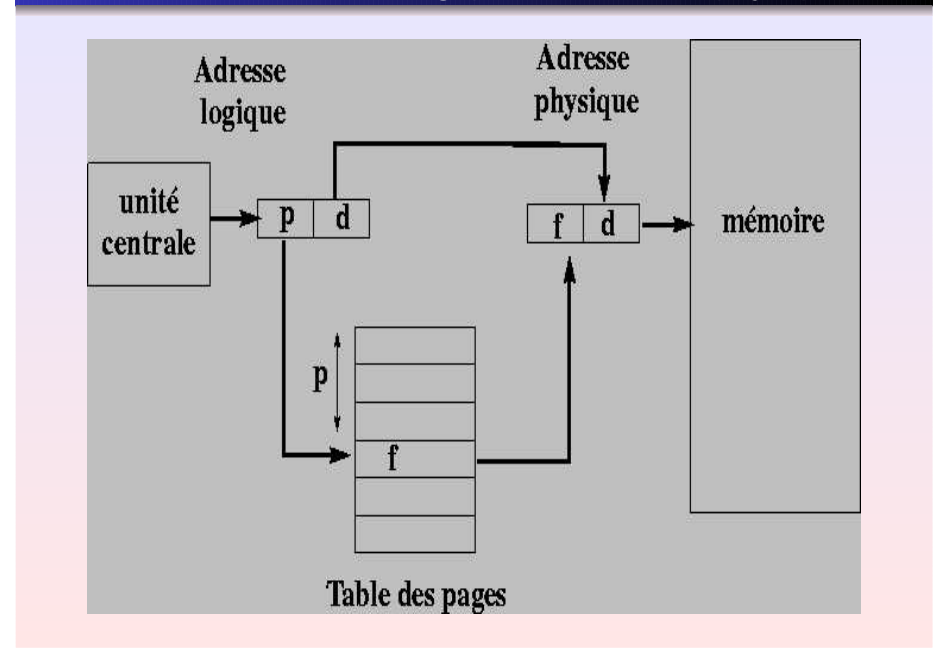

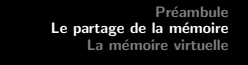

n de l'espace [d'adressage](#page-0-0) **Acation de la mén** Allocation de la mémoire contiguë<br>Allocation non-contiguë : la pagination [Segmentation](#page-5-0)

Protection

Les tables de pages : temps d'accès

Problème :

Le temps d'acces en mémoire est doublé.

#### Solution :

Les TLBs, registres associatifs,

 $\ast$  translation look-aside buffers  $\ast$ :

Luigi Santocanale La [gestion](#page-0-0) de la mémoire 21

- on y cache la correspondance  $p \rightarrow f(p)$ ,
- recherche de la valeur  $f(\rho)$  assez efficace,
- haut coût de ce matériel.

(日) (图) (통) (통) (통) 2 1000

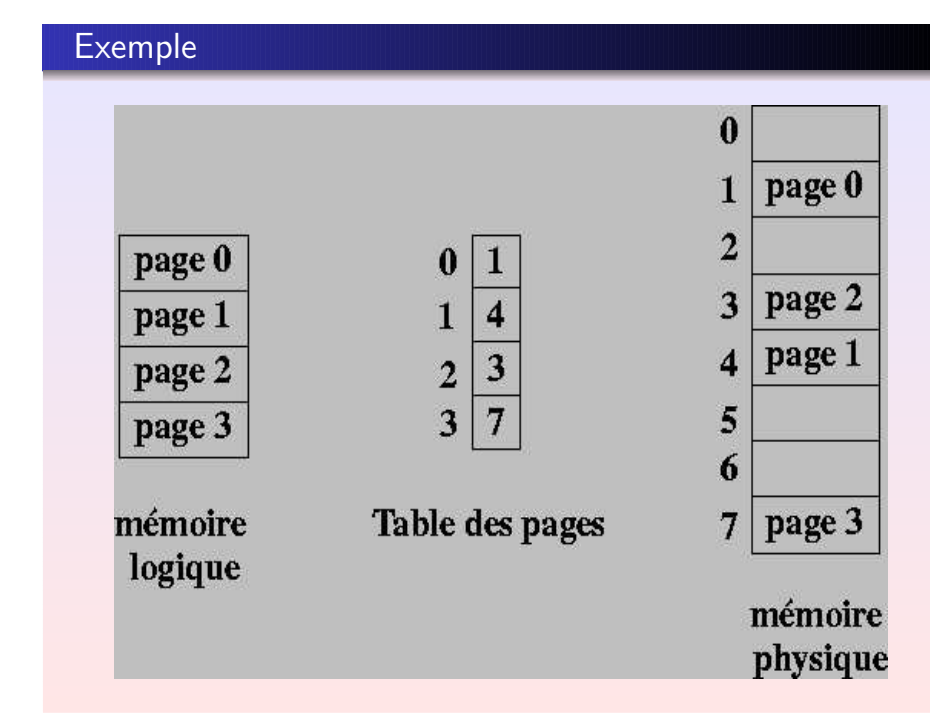

Préambule Le [partage](#page-0-0) de la mémoire Laémoire [virtuelle](#page-6-0)

Protectionn de l'espace [d'adressage](#page-0-0) Allocation de la m Allocation de la mémoire contiguë<br>Allocation non-contiguë : la pagination [Segmentation](#page-5-0)

## Taux de présence et coût d'accès en mémoire

Taux de présence :

probabilité que la valeur  $f(p)$  se trouve dans un TLB.

taux de présence  $= 0, 80$ 

 $temps$  d'un accès en mémoire  $= 100$  nanosecondes

temps d'accès aux  $TLBs = 20$  nanosecondes

temps effectif d'accès en mémoire  $= 0, 8 * 120 + 0, 2 * 220$ 

nanosecondesK ロ ▶ 《 *- 이 -* X - 2 » ( - 3 × - - 2 × - - 2 × - - 2 × - - 2 × - - 2 × - - 2 × - - 2 × -

Préambule Le [partage](#page-0-0) de la mémoire La mémoire [virtuelle](#page-6-0) Protectionn de l'espace [d'adressage](#page-0-0) **Acation de la mémo** Allocation de la mémoire contiguë<br>Allocation non-contiguë : la pagination

(ロンドイ団)> (정)> (정)> (평)

 $QQQ$ 

[Segmentation](#page-5-0)

## Les tables de pages : utilisation de la mémoire

Remarque : une table par processus.

Problème : si

$$
\begin{aligned}\n\text{adresse logic} &\in \{0, \ldots, 2^{32} - 1\} \\
\text{taille d'une page} &= 4K = 2^{12},\n\end{aligned}
$$

alors

taille de la table de pages = 
$$
2^{20}
$$
.

Solutions :

- plusieurs niveaux d'indirection,
- tables de pages inversées.

<span id="page-5-0"></span>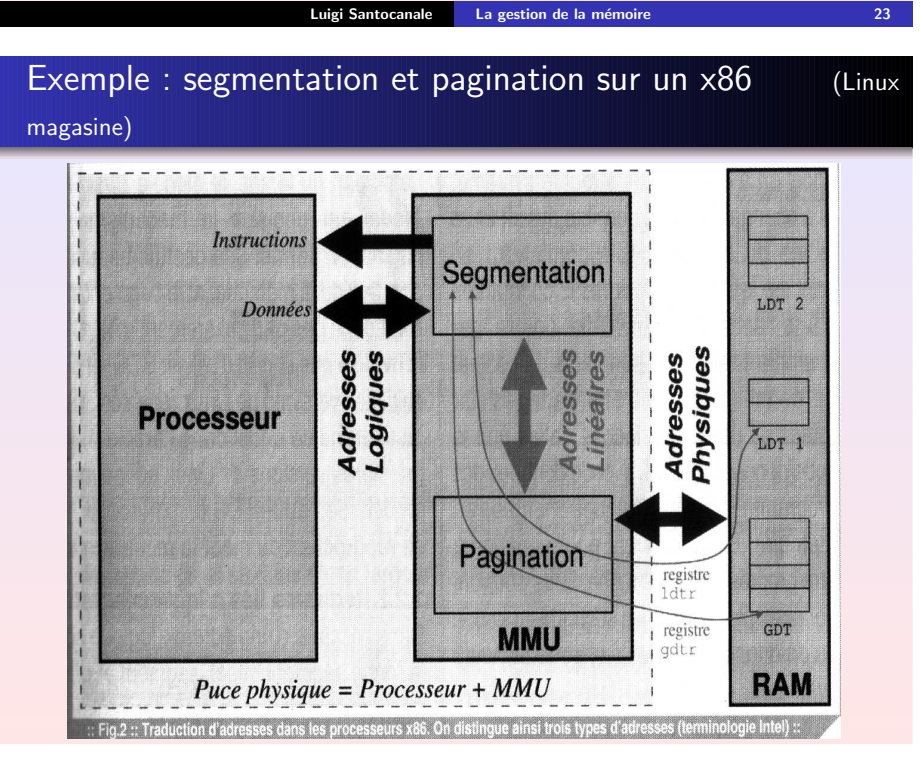

Protection de l'espace [d'adressage](#page-0-0)<br>Allocation de la mémoire contiguë<br>Allocation non-contiguë : la pagination **[Segmentation](#page-5-0)** 

## La mémoire segmentée

But :

- Partage des ressources (le code) entre plusieurs programmes.
- Organisation de la mémoire en unités logiques :
	- code (TEXT),
	- données statiques initialisés (DATA),
	- données statiques non initialisés (BSS),
	- données dynamiques (TAS),
	- · pile d'exécution.

Solution à la fragmentation : on couple segmentation et pagination.

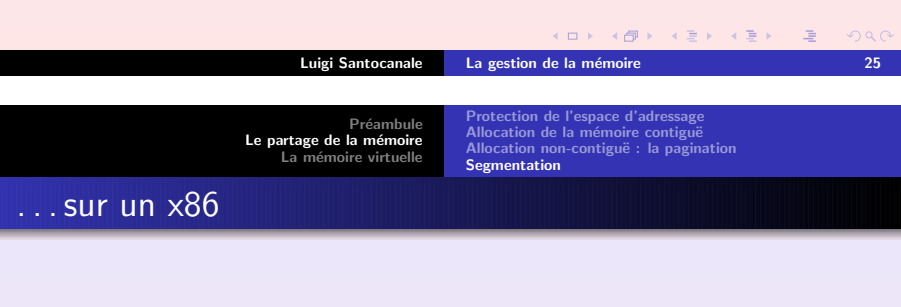

- GDT : Global descriptor table. Description des adresses et attributs des segments partagés. Appartient aux noyau.
- LDT : Local descriptor table. Description des adresses et attributs des segments appartenant à un processus donné. Appartient au processus.
	- gdtr, ldtr :

registres pour repérer la GDT et la LDT courante.

Luigi Santocanale La [gestion](#page-0-0) de la mémoire 27

K ロンド K 個 X X (ミンドスミンド・ミー

 $\eta$ an

#### <span id="page-6-1"></span>. . .sur un

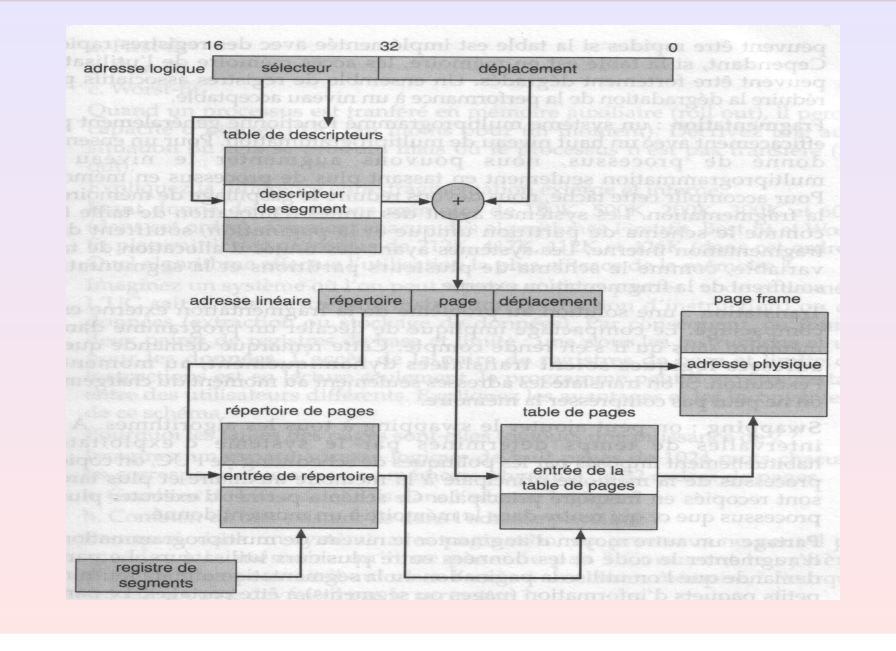

Préambule Le [partage](#page-0-0) de la mémoire La mémoire [virtuelle](#page-6-0)

Les [limites](#page-6-0) du swap La pagination à la [demande](#page-6-0) Algorithmes de [remplacement](#page-8-0) de pages

## <span id="page-6-0"></span>**Solutions**

Les « overlays » :

morceaux d'un programme chargé en mémoire de façon séquentielle.

#### Chargement dynamique :

une fonction est chargée en mémoire seulement à son appel.

#### Problèmes:

le travail est laissé au programmeur.

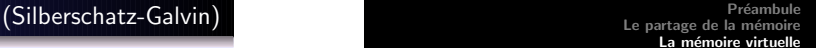

Les [limites](#page-6-0) du swap La pagination à la [demande](#page-6-0) Algorithmes de [remplacement](#page-8-0) de pages

## Les limites du swap

Problèmes avec le swap :

- $\bullet$  coût.
- **•** pas possible avoir des processus plus grand que la mémoire vive.

#### Remarques :

- portions du code très souvent utilisés, portions du code peu souvent utilisés,
- de même, pour les données.

Luigi Santocanale La [gestion](#page-0-0) de la mémoire de la metal de la mondiale 30

Préambule Le [partage](#page-0-0) de la mémoire La mémoire [virtuelle](#page-6-0) Les [limites](#page-6-0) du swap La pagination à la [demande](#page-6-0) mes de [remplacement](#page-8-0) de pages

K ロ > K (@ > K 등 > K 등 > → 등

## La pagination à la demande ou swappeur paresseux

- La mémoire logique (virtuelle) est découpée en pages.
- La mémoire virtuelle est potentiellement infinie.
- La mémoire physique est découpée en cadres de page.
- La mémoire physique est composée de : mémoire vive, mémoire sur support swap,

mémoire sur partition disque.

- Un nombre restreint de pages est chargé en mémoire vive.
- Une entrée dans la table des pages peut être dans l'état:
	- valide : le cadre de pages est en mémoire vive,
	- invalide : le cadre de page se trouve sur disque.
		- Pour y accéder il faut préalablement la charger en mémoire.

 $QQQ$ 

Préambule Le [partage](#page-0-0) de la mémoire La mémoire [virtuelle](#page-6-0) Les [limites](#page-6-0) du swap<br>La pagination à la [demande](#page-6-0) Algorithmes de [remplacement](#page-8-0) de pages

## <span id="page-7-1"></span>Accès à un adresses logique

On demande l'accès à un adresses logique :

- si la page se trouve en mémoire vive continuer,
- $\bullet$  sinon, lever une interruption Page Fault, et
- traiter l'interruption : charger la page en mémoire vive,
- une fois que la page demandé est en place, executer à nouveaux l'opération qui a declanché le Page Fault.

#### Remarque :

une instruction doit être interruptible, par exemple :

#### add A B in C

avec un Page Fault sur l'accès à C.

```
gestion de la mémoire 1996 and 1997 and 1998 34
```
(ロ) ( イラ ) ( ( ミ) ) ( ミ) ) ( ミ)

 $QQQ$ 

<span id="page-7-0"></span>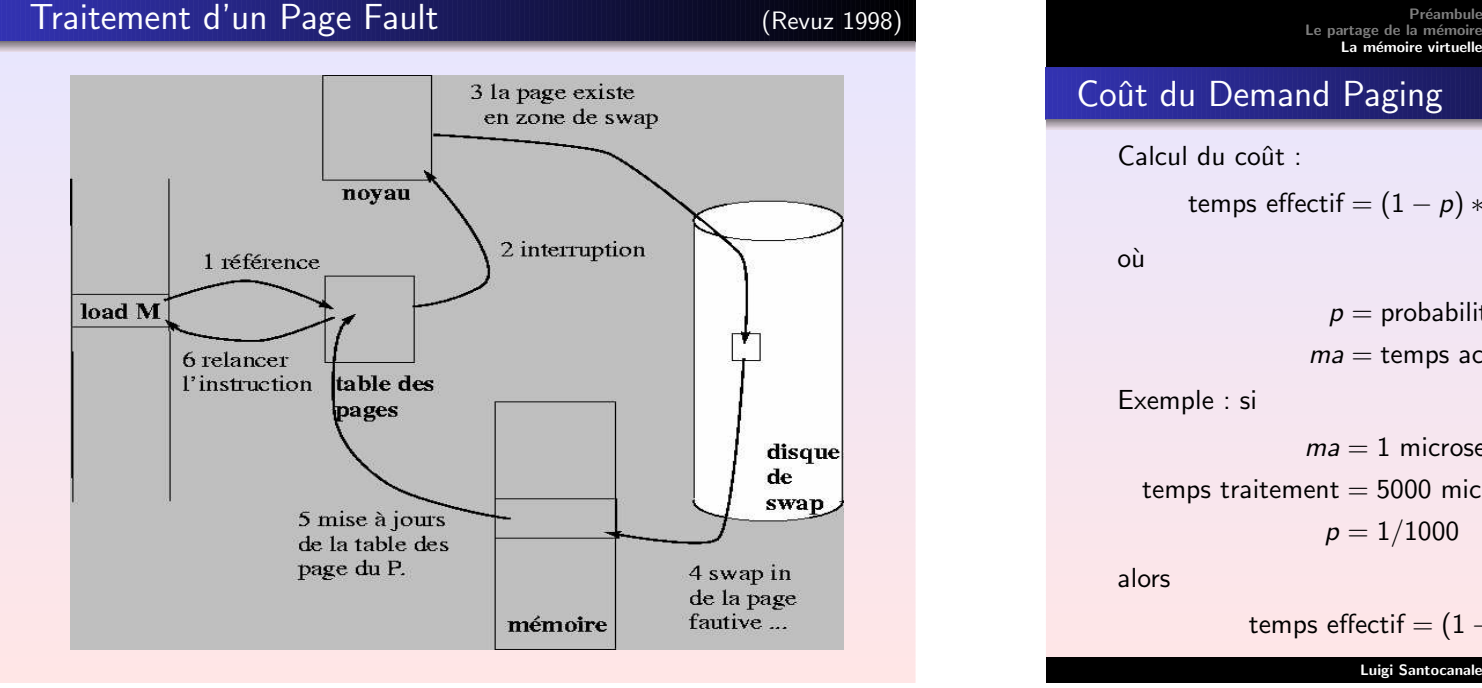

## Traitement du Page Fault

Erreur de page provoque :

- **o** interruption.
- sauvegarde du contexte,
- reconnaissance erreur de page,
- déterminer où la page se trouve sur la mémoire secondaire,
- **o** charger la page dans en endroit libre, ou remplacer une page,
- attente du transfert de la périphérique, et allocation la CPU à quelques autre processus,
- interruption périphérique,
- sauvegarde du contexte du processus,
- reconnaissance interruption périphérique,
- mise à jour table des pages,
- état : en attente de se dérouler,
- quand choisi par l'ordonnanceur, restauration du contexte du processu[s.](#page-7-0)  $ORO$ Luigi Santocanale La [gestion](#page-0-0) de la mémoire 35

#### Le [partage](#page-0-0) de la mémoire La mémoire [virtuelle](#page-6-0) Les [limites](#page-6-0) du swap La pagination à la [demande](#page-6-0) es de [remplacement](#page-8-0) de pages

# Coût du Demand Paging

Calcul du coût :

$$
\text{temps effect} \text{if} = (1-p) * ma + p * (\text{temps traitement})
$$

ou`

 $p =$  probabilité du Page Fault

 $ma =$  temps acces à la mémoire

Exemple : si

 $ma=1$  microseconde

 $t$ emps traitement  $=$  5000 microsecondes

 $p = 1/1000$  (un Page Fault chaque 1000 accès)

alors

temps effect if 
$$
= (1 - p) + p \cdot 5000 = 5,999
$$

\n $=$ 

Luigi Santocanale La [gestion](#page-0-0) de la mémoire 37

Préambule Le [partage](#page-0-0) de la mémoire La mémoire [virtuelle](#page-6-0) Les [limites](#page-6-0) du swap La pagination à la [demande](#page-6-0) Algorithmes de [remplacement](#page-8-0) de pages

## **Contexte**

- Un accès en mémoire déclenche un page fault.
- Il faut allouer un cadre de page libre en mémoire vive.
- Tous les cadres de page sont occupés.
- Choisir une victime :
	- un cadre à déplacer en mémoire secondaire.
- On libère ce cadre, on y transfère le cadre demandé.

#### Remarques :

- Le nombre de remplacements augmente avec le niveaux de multiprogrammation.
- <span id="page-8-0"></span>Un remplacement nécessite deux transferts vers/du disque : si le cadre n'est pas *sale* et s'il existe une copie sur disque, alors il n'est [p](#page-7-0)as nécessaire le recopier sur dis[q](#page-0-0)ue.

#### $2990$  $\Box$   $\rightarrow$   $\Box$

#### Luigi Santocanale La [gestion](#page-0-0) de la mémoire 39

Préambule Le [partage](#page-0-0) de la mémoire La mémoire [virtuelle](#page-6-0)

La pagination à la [demande](#page-6-0) Algorithmes de [remplacement](#page-8-0) de pages

Les [limites](#page-6-0) du swap

## Remplacement FIFO

La page la *plus ancienne* est remplacée. Etat État des pages en mémoire au début : xxx

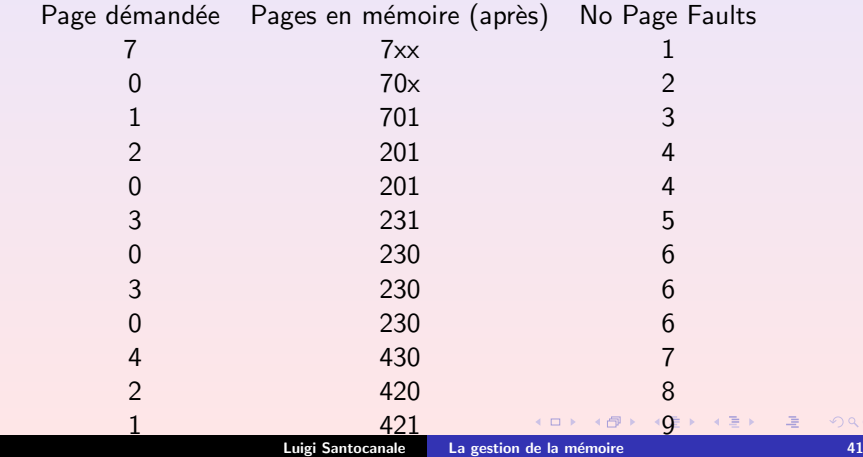

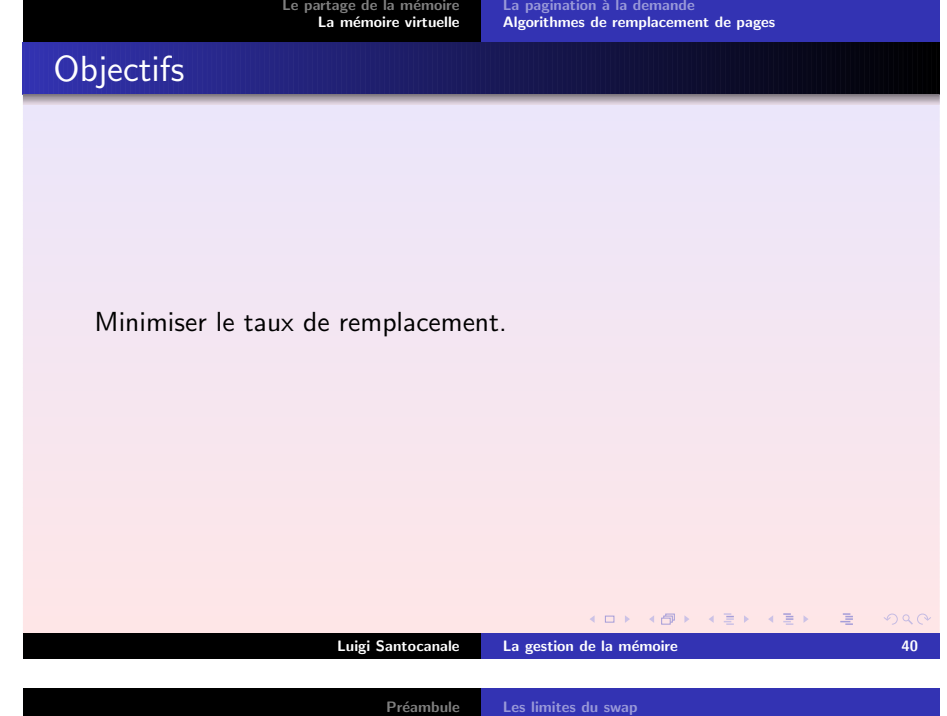

Préambule

Les [limites](#page-6-0) du swap

La pagination à la [demande](#page-6-0)<br>Algorithmes de [remplacement](#page-8-0) de pages

## Remplacement OPTIMAL

Le

La page *referencée plus tard* est remplacée. Etat État des pages en mémoire au début : xxx

e [partage](#page-0-0) de la mémoire<br>La mémoire [virtuelle](#page-6-0)

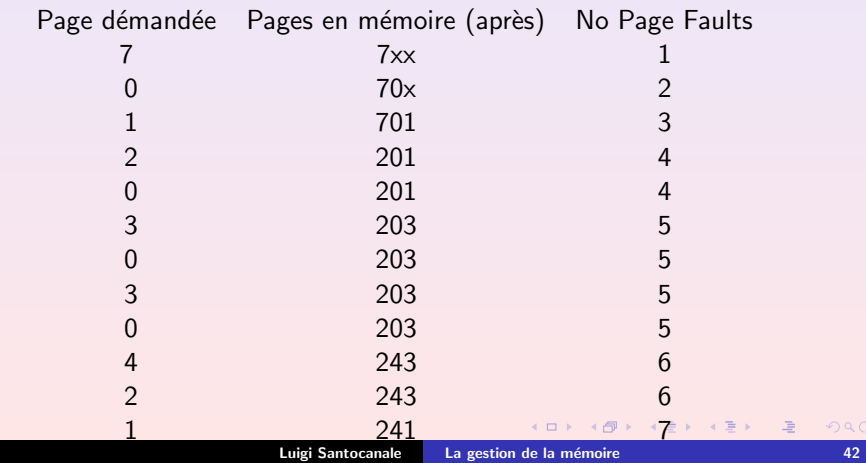

Préambule Le [partage](#page-0-0) de la mémoir<mark>e</mark><br>La mémoire [virtuelle](#page-6-0) Les [limites](#page-6-0) du swap<br>La pagination à la [demande](#page-6-0) Algorithmes de [remplacement](#page-8-0) de pages

## Remplacement LRU

La page *moins recemment utilisée* est remplacée. Etat État des pages en mémoire au début : xxx

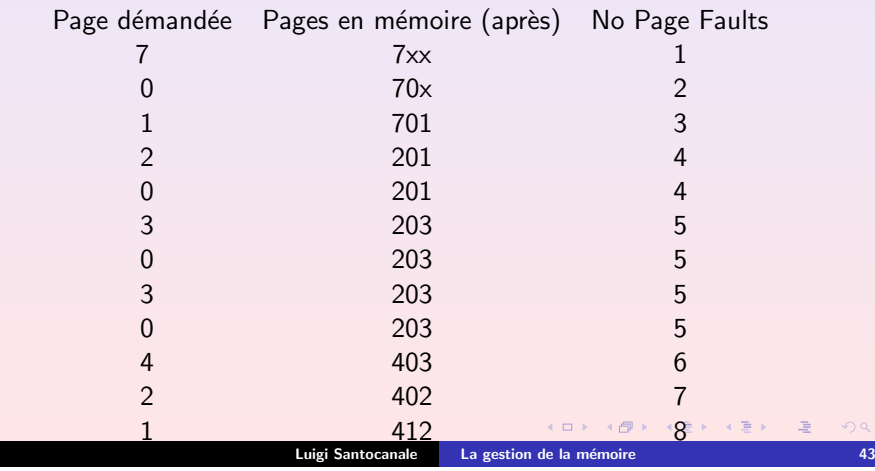

<span id="page-9-0"></span>Préambule Le [partage](#page-0-0) de la mémoir<mark>e</mark><br>La mémoire [virtuelle](#page-6-0) Les [limites](#page-6-0) du swap La pagination à la [demande](#page-6-0) Algorithmes de [remplacement](#page-8-0) de pages

# Exemple deuxième chance

Etat État des pages en mémoire au début : xxx

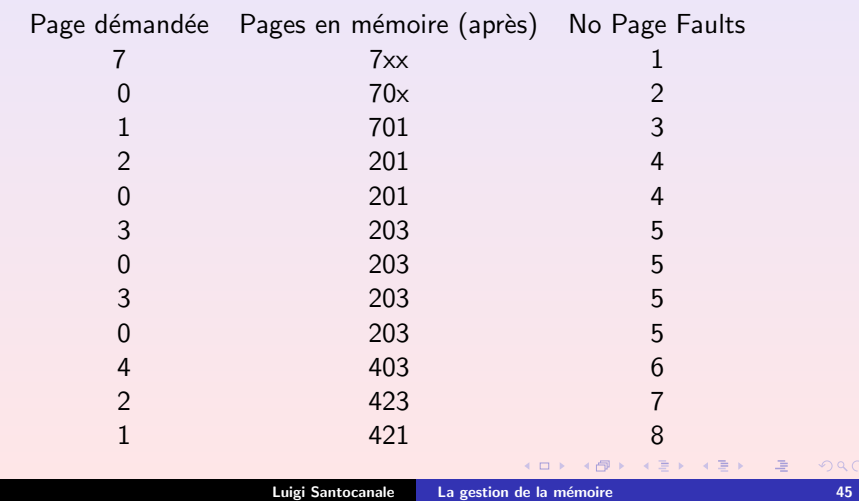

Les [limites](#page-6-0) du swap<br>La pagination à la [demande](#page-6-0)<br>Algorithmes de [remplacement](#page-8-0) de pages

## Remplacement Deuxième Chance

· Chaque cadre de page possède un bit de référence

(niveaux matériel).

- Si un cadre est referencé, son bit est placé à 1.
- Un algorithme de type FIFO est utilisé.
- La tète de la file est remplacée, si son bit est à 0.
- Si le bit de la tète est 1, en met ce bit à 0,

et on place ce cadre en queue.

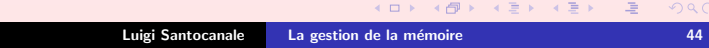